## Obsah

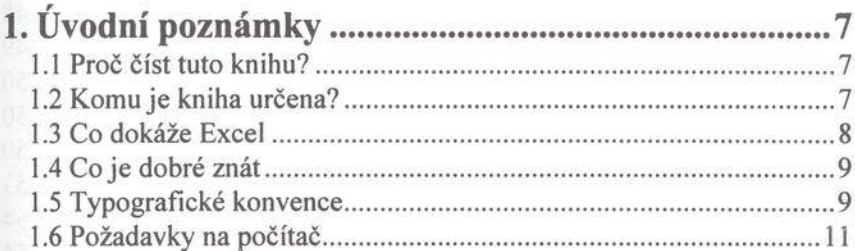

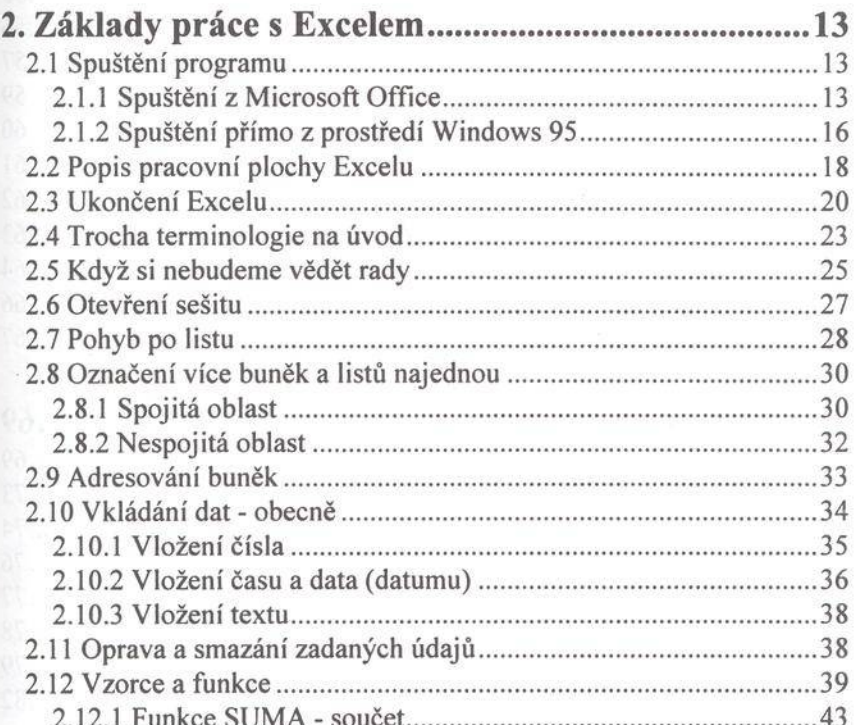

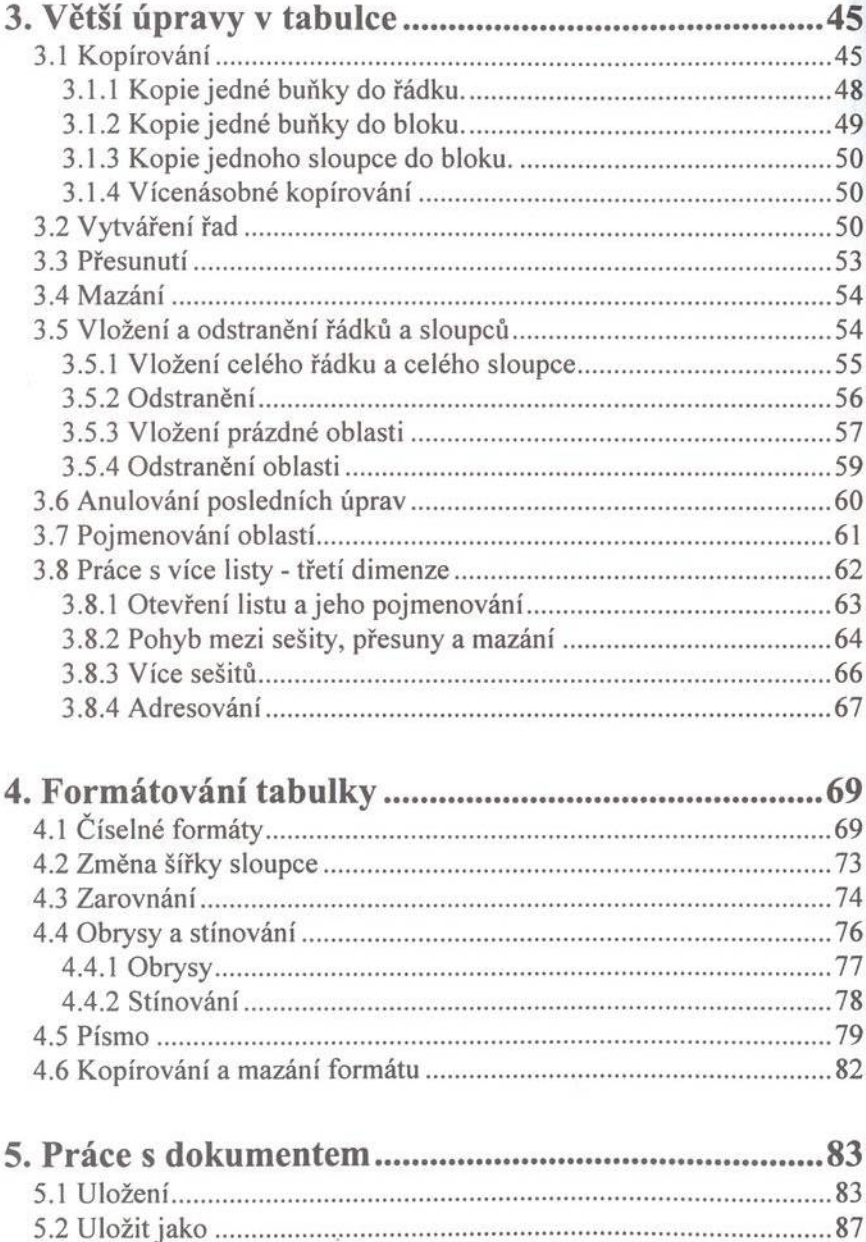

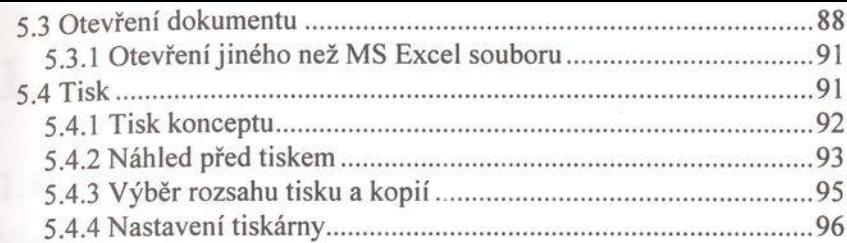

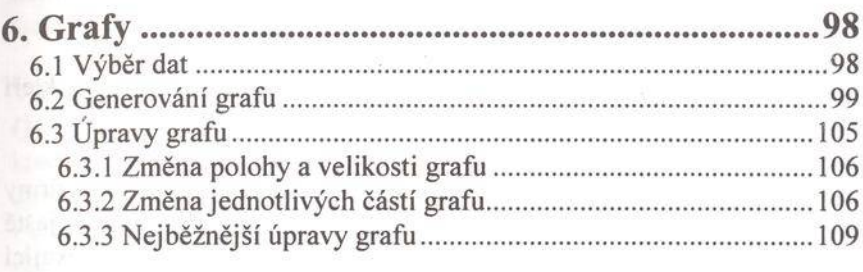

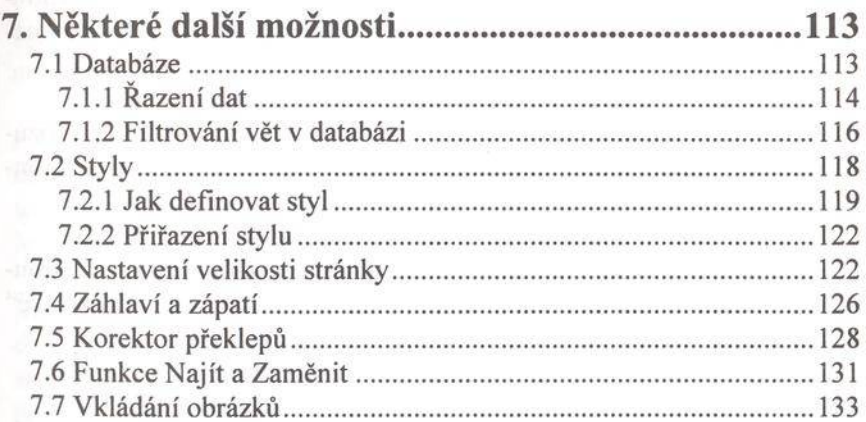

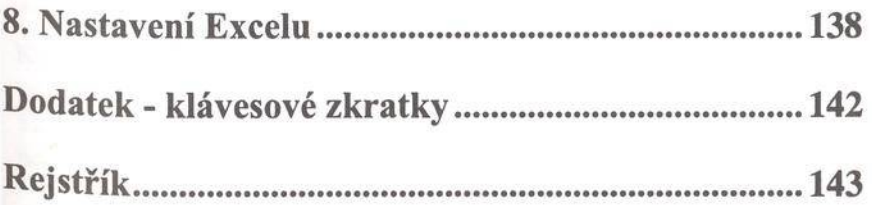